CURSOS EXTRACURRICULARES **VIRTUALES** +

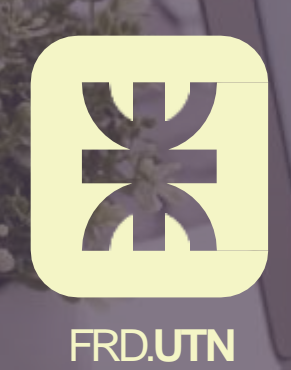

# DIPLOMATURA ASISTENTE ADMNISTRATIVO CONTABLE

 $000000$  $\Omega$  $000$  $\circ$  $\Omega$ 

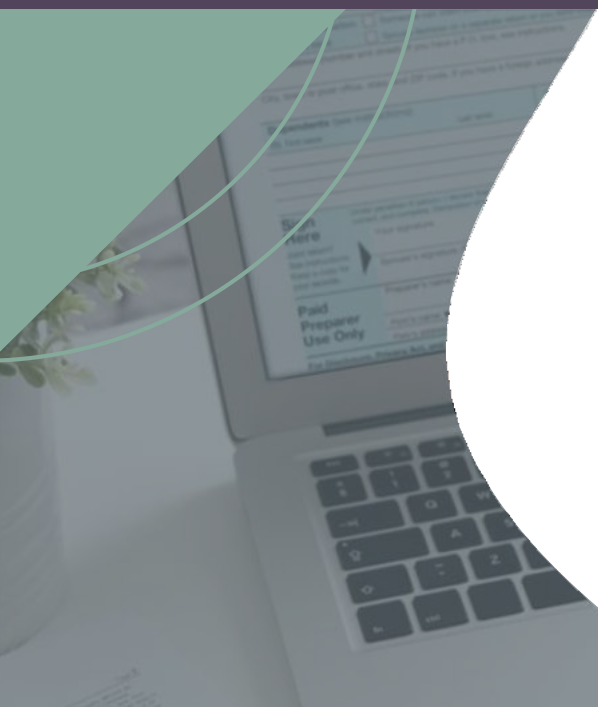

/cursosutncampana

[www.frd.utn.edu.ar](http://www.frd.utn.edu.ar/) 

[cursosadistancia@frd.utn.edu.ar](mailto:cursosadistancia@frd.utn.edu.ar)

# **DIPLOMATURA ASISTENTE ADMINISTRATIVO CONTABLE**

**DOCENTES:**Sr.Nicolás F. Misenta - Dr.Alexis Twyford- Lic Carla Navazzotti.

**DURACIÓN:** 90 hs totales

#### **ESTRATEGIAS DIDÁCTICAS**

- Clases en vivo.
- Actividades asincrónicas.
- Material de estudio online.

**OBJETIVOS:**Dotarde las herramientas necesariaspara las personas que se desempeñan o deseen desempeñarse en un puesto administrativo/contable, ya sea en las áreas de Gestión/Administración,RRHH, Impuestos y Contabilidad, en el manejo de documentación comercial, como cheques, conciliaciones bancarias, emisión de facturas u otros comprobantes. Desde la teoría y la práctica se busca la profesionalizan de las/los asistentes para que adopten criterios fundamentados al momento de la toma de decisiones.

> **DESTINATARIOS: Aquellas personas que teniendo o no una base administrativo/contable deseen adquirir conocimientos básicos en materia de Contabilidad, Gestión, Liquidación de Sueldos e Impuestos para aplicar en la administración de pequeñas y medianas empresas así también, como en grandes organizaciones. Empleados/as Administrativos/as, emprendedores, pequeños comerciantes o toda persona interesadaen la materia.**

**REQUISITOS PREVIOS: Tener nociones de planes de cuenta y partida doble, y regla de tres simple.**

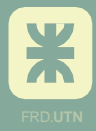

# **DIPLOMATURA ASISTENTE ADMINISTRATIVO CONTABLE**

### **PROGRAMA**

- **Módulo Contabilidad para principiantes.**
	- Qué es la Contabilidad
	- La Contabilidadcomo Sistema
	- Rubros Contables
	- Activo,Pasivo, Patrimonio Neto
	- CuentasPatrimoniales
	- Partidas corrientes y no corrientes
	- Criterio de Liquidez
	- Estado de Resultados
	- Pérdidas y Ganancias
	- Criterio de Partida Doble
	- Saldo de Cuentas
	- Plan de Cuentas
	- Libro Diario, Libro Mayor y Balance
	- PrincipiosContables
	- Devengadoversus financiero
	- Objetividad,prudencia, significatividad,uniformidad,realización
	- Inversión versus gastos
	- Gastos versus costos
	- ConciliacionesBancarias
	- Mención sobre ajustespor inflación
- **Módulo Introduccióna Impuestos y Liquidación de Sueldos**
- **- Introduccióna Impuestos**
- Monotributo
- Impuesto a los Ingresos Brutos.
- Impuesto al ValorAgregado
- Nocionesde Impuesto a las Ganancias
- -AFIP manejo de PaginaWeb,inscripciones y modificaciones de datos
- -ARBA manejo de Pagina Web,inscripciones,modificaciones de datos y presentación de Declaraciones Juradas.
- **- Introducción a Liquidación de Sueldos**
- Inscripciones como empleador en los distintos organismos.
- Liquidaciónde SueldosLCT
- Liquidación de Cargas Sociales, manejo de Pagina Web de AFIP en cuestiones de Seguridad Social, inscripciones y modificaciones de datos

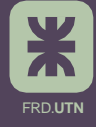

(\*) Aplicableúnicamenteparael pagocompleto.

## **DIPLOMATURA ASISTENTE ADMINISTRATIVO CONTABLE**

- **Módulo Administración/Gestión/Sistemas**
- Concepto de Organización
- Tipos de Organización
- Formas Jurídicasde una Empresa
- Conceptos Básicos de Administración
- Controles Internos y Externos
- División de tareas, descentralización,delegación y coordinación
- Organigramas y manuales de organización
- ConceptosBásicosde Finanzas
- Estado de SituaciónEconómicoFinanciera
- Criterios de eficacia, eficiencia, productividad y rentabilidad
- Costos y Clasificación
- Indicadoresde Gestión
- Proceso para la toma de decisiones
- Barreraspara enfrentar problemas
- Metodologías para identificar, analizar y solucionar problemas
- Determinación de sistemas a utilizar
- Circuitos Administrativos básicos
- Conceptos Básicos/Intermedios de Excel
- Funcionesbásicas de Excel
- Gráficos
- Filtros
- Tablas Dinámicas

**CERTIFICADO:** Certificado de Aprobación. De no aprobar el examen, se le entrega certificado de asistencia. Importante: Es requisito indispensableasistir a un mínimo de 70% de las clases.

**APTO CRÉDITOFISCAL PARA CAPACITACIÓN: SOMOSUCAP La Secretaría de Extensión Universitaria es una Unidad Capacitadora,de maneraque los cursosque dictamos pueden canalizarse a través del Régimen de Crédito Fiscal para Capacitación.**

**POLÍTICAS DE CANCELACIÓN:** La reserva de la vacante con el porcentajeasignado se reintegrarási el curso es suspendido.Siel curso confirma su apertura, antes de las 96 hs de la fecha estipulada de inicio, debe abonarse sin excepción el resto del valor del curso. Si esto no ocurre, se retendrá lo abonado previa notificación vía teléfono o, en su defecto, mail. Si el curso no se realizara, el/la participantepodrá retirar el dinero durante 30 días desde la fecha de cancelación del curso. Si participaste de nuestros cursosdurante el año anterior, tenés un 15%(\*) ¡NOTE LOPIERDAS!Solicitá información en Extensión Universitaria. (\*)Aplicable únicamente para el pago completo.

#### **SI PERTENECES ALA COMUNIDAD UTN FRD TENEMOS UN BENEFICIOPARA VOS.**

Solicitá información en Extensión Universitaria.

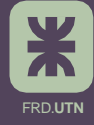